## Tens Frames Adding

## L.O. To add by making 10

Use a ten frame and counters to add by making ten!

5

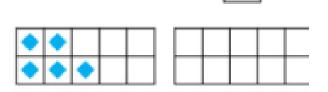

6

=

5 + 6 =

## 4 + 8 =

7 + 6 =

9 + 4 =

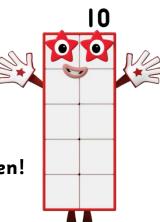